## SAP ABAP table WCFS TAG ATTRIBUTES {Tag attribute}

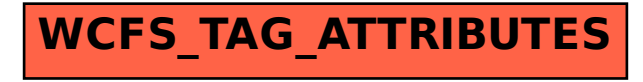